# 2.2.3 Pulsar Multichannel and Triggered USB Interfaces

# Convert your laptop or desktop PC into a multichannel power/energy meter

- From sensor to interface to PC
- 1,2 and 4 channel models
- Plug and play with most Ophir sensors
- Record every energy pulse at up to 25kHz
- Measure missing pulses & trigger output with external trigger
- Log power and energy, average, statistics, histograms and more with included StarLab application
- LabVIEW VIs, COM Object Interface and ActiveX software included

# THE REAL PROPERTY AND ADDRESS OF THE PARTY AND ADDRESS OF THE PARTY AND

## **Smart Sensor to Pulsar to PC**

Ophir's 1-4 channel Pulsar interface turns your PC or laptop into a full fledged Ophir multi-channel laser power/energy meter. Just install the software, plug the sensor into the Pulsar and the USB cable from the Pulsar to the PC USB port. With the Pulsar series, you can connect up to 4 sensors to each module, monitor each pulse at up to 25kHz and utilize external trigger.

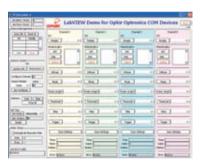

LabVIEW

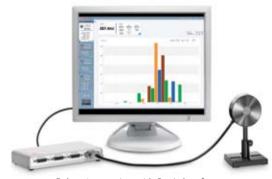

Pulsar-4 operating with StarLab software

#### Specifications

| Power Measurement                |                                                                                                    |  |  |  |  |  |
|----------------------------------|----------------------------------------------------------------------------------------------------|--|--|--|--|--|
| Power log period                 | 5s to 500hr.                                                                                                    |  |  |  |  |  |
| Energy Measurement               |                                                                                                    |  |  |  |  |  |
| Max real time data logging to PC | 25,000Hz <sup>(a)</sup>                                                                                                    |  |  |  |  |  |
| Trigger input and output         | BNC trigger input to enable measurement of missing pulses or to select specific pulses. Can also be configured to give trigger output                          |  |  |  |  |  |
| Timing                           | Supports time stamp for each pulse - resolution 1µs                                                                                                    |  |  |  |  |  |
| General                          |                                                                                                    |  |  |  |  |  |
| Number of sensors supported      | 4/2/1 sensors per unit. Can combine several units with software for display of up to 8 sensors on one PC                                                       |  |  |  |  |  |
| Compatible sensors               | Supports all standard Ophir pyroelectric, thermal and photodiode sensors (b)                                                                                   |  |  |  |  |  |
| Power supply                     | 12V wall cube power supply plugs into jack on rear. The power supply can be ordered from your local distributor.                                               |  |  |  |  |  |
| Dimensions                       | 189 x 103 x 33mm                                                                                                    |  |  |  |  |  |
| Notes:                           | (a) Limited by the maximum repetition rate of the sensor. At present only the PE9-F can operate up to 25000Hz (b) Not including RP, PD300-CIE and BC20 sensors |  |  |  |  |  |

#### Ordering Information

| Item                           | Description                                                                                                    | Ophir P/N |
|--------------------------------|----------------------------------------------------------------------------------------------------|-----------|
| Pulsar-4                       | Module to operate up to 4 Ophir sensors from your PC USB port. Comes with software. Max repetition rate for every pulse 25kHz. Has external trigger capability. Powered from wall cube power supply (can be ordered from your local distributor). | 7Z01201   |
| Pulsar-2                       | Same as above but for 2 channels only                                                                                                    | 7Z01202   |
| Pulsar-1                       | Same as above but for 1 channel only                                                                                                    | 7Z01203   |
| Pulsar USB Cable               | USB-A to B cable (1 unit supplied with Pulsar)                                                                                                    | 7E01202   |
| USB Interface (USBI)<br>legacy | Legacy smart sensor to USB interface with similar performance to Juno but larger size. Has analog output. See summary page 112 for specifications                                                                                                 | 7Z01200   |

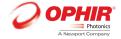

# 2.2 PC Interfaces

# 2.2.1 PC Connectivity Options for Power/Energy Measurement

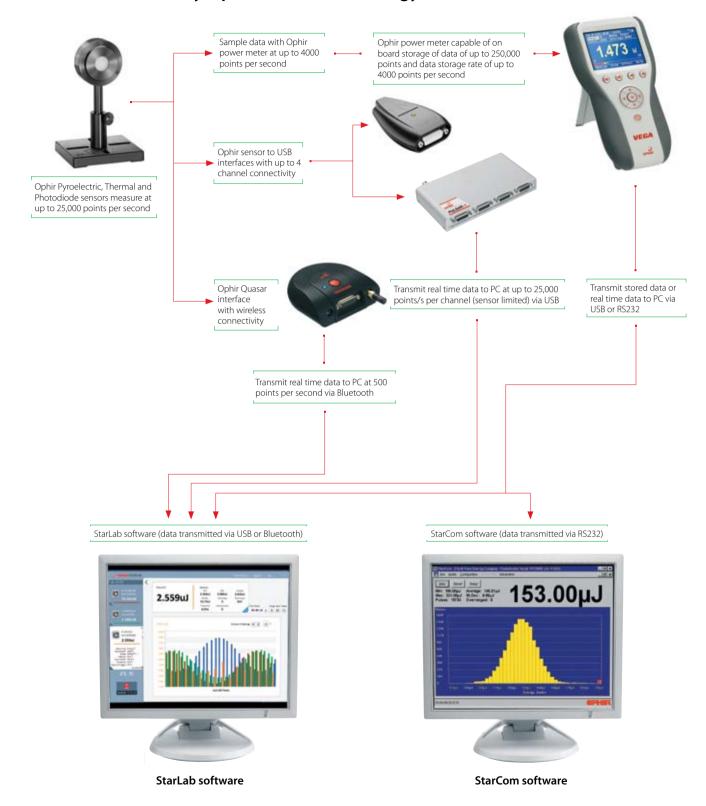

01.01.2016

# 2.2.5 Summary of Computer Options for Ophir Meters and Interfaces

### **Communications**

With Ophir RS232, USB, Bluetooth and GPIB communication options you can transfer data from the sensor to the PC in real time or offline. You can also control your Ophir power meter from the PC.

USB

- USB standard on Nova II, Vega, StarBright (optional on StarLite) power meters and Juno, Pulsar and USBI PC interfaces
- Bluetooth wireless on the Quasar interface
- RS232 standard with the Laserstar, Nova II, Vega and StarBright optional on the Nova
- GPIB optional with the Laserstar

| Onhir Dawer Meter and | Interface Specifications |
|-----------------------|--------------------------|
| Opnir Power Weter and | Interface Specifications |

| Model                                            | Nova                                                                | Laserstar                                                                                               | Nova II /<br>Vega                                                                                                    | StarBright                                                                                                    | StarLite                                                                                                    | Pulsar-1, 2<br>or 4                                                                                                    | Juno                                                                                                    | interface<br>(legacy)                                                                                                    | Quasar<br>Bluetooth                                                                                                    |
|--------------------------------------------------|---------------------------------------------------------------------|----------------------------------------------------------------------------------------------------|----------------------------------------------------------------------------------------------------|----------------------------------------------------------------------------------------------------|----------------------------------------------------------------------------------------------------|----------------------------------------------------------------------------------------------------|----------------------------------------------------------------------------------------------------|----------------------------------------------------------------------------------------------------|----------------------------------------------------------------------------------------------------|
| Communication                                    | RS232                                                               | RS232 / GPIB                                                                                            | USB / RS232                                                                                                    | USB / RS232                                                                                                    | USB (c)                                                                                                    | USB                                                                                                    | USB                                                                                                    | USB                                                                                                    | Bluetooth                                                                                                    |
| method Power Measurement                         |                                                                     |                                                                                                    |                                                                                                    |                                                                                                    |                                                                                                    |                                                                                                    |                                                                                                    |                                                                                                    |                                                                                                    |
| Power log period                                 | 5s to 24hr.                                                         | 12s to 600hr.                                                                                           | 12s to 600hr.                                                                                                    | 1s to 1000hr.                                                                                                    | N.A                                                                                                    | 5s to 500hr.                                                                                                    | 5s to 500hr.                                                                                                    | 5s to 500hr.                                                                                                    | 5s to 500hr.                                                                                                    |
| Max points stored                                | 300                                                                 | 5400                                                                                                    | Nova II 5400                                                                                                    | unlimited                                                                                                    | N.A                                                                                                    | N.A                                                                                                    | N.A                                                                                                    | N.A                                                                                                    | N.A                                                                                                    |
| onboard                                          | 300                                                                 | 3400                                                                                                    | Vega 27000                                                                                                    | ummiteu                                                                                                    | IN.A                                                                                                    | IV.A                                                                                                    | IN.A                                                                                                    | IN.A                                                                                                    | IV.A                                                                                                    |
| Max points direct on PC                          | unlimited                                                           | unlimited                                                                                               | unlimited                                                                                                    | unlimited                                                                                                    | N.A                                                                                                    | unlimited                                                                                                    | unlimited                                                                                                    | unlimited                                                                                                    | unlimited                                                                                                    |
| Analog output                                    | 1V F.S.                                                             | 1V F.S.                                                                                                 | 1V, 2V, 5V, 10V<br>F.S.                                                                                                    | 1V, 2V, 5V, 10V<br>F.S.                                                                                                    | 1V F.S.                                                                                                    | N.A                                                                                                    | N.A                                                                                                    | 1V F.S.                                                                                                    | N.A                                                                                                    |
| <b>Energy Measurement</b>                        |                                                                     |                                                                                                    |                                                                                                    |                                                                                                    |                                                                                                    |                                                                                                    |                                                                                                    |                                                                                                    |                                                                                                    |
| Max real time data logging to PC                 | >10Hz                                                               | >30Hz RS232<br>>1500Hz GPIB <sup>(a)</sup>                                                              | >2000Hz USB <sup>(a)</sup><br>>30Hz RS232                                                                                     | 5000Hz USB<br>30Hz RS232                                                                                                    | 20Hz <sup>(c)</sup>                                                                                                    | 25,000Hz <sup>(a)</sup>                                                                                                    | 10,000Hz <sup>(a)</sup>                                                                                         | 2000Hz <sup>(a)</sup>                                                                                                    | 500Hz                                                                                                    |
| Max onboard data                                 | >10Hz                                                               | >1500Hz (a)                                                                                             | 4000Hz (a)                                                                                                    | 5000Hz                                                                                                    | N.A                                                                                                    | N.A                                                                                                    | N.A                                                                                                    | N.A                                                                                                    | N.A                                                                                                    |
| logging rate                                     | 50 m s in to /s                                                     | E00 ! t /-                                                                                              | 500 i t /-                                                                                                    | 500 it/-                                                                                                    | N.I. A                                                                                                    | NI A                                                                                                    | NI A                                                                                                    | N.I. A                                                                                                    | N I A                                                                                                    |
| Data transfer rate of a data file from           | ~50 points/s                                                        | ~500 points/s                                                                                           | ~500 points/s                                                                                                    | ~500 points/s                                                                                                    | N.A                                                                                                    | N.A                                                                                                    | N.A                                                                                                    | N.A                                                                                                    | N.A                                                                                                    |
| instrument to PC<br>Max points stored<br>onboard | 1000                                                                | 59,400                                                                                                  | Nova II 59,400<br>Vega 250,000                                                                                                | unlimited                                                                                                    | N.A                                                                                                    | N.A                                                                                                    | N.A                                                                                                    | N.A                                                                                                    | N.A                                                                                                    |
| Trigger input and output                         | N.A                                                                 | N.A                                                                                                    | N.A                                                                                                    | N.A                                                                                                    | N.A                                                                                                    | BNC trigger<br>input to enable<br>measurement<br>of missing<br>pulses. Can also<br>be configured<br>to give trigger<br>output    | N.A                                                                                                    | N.A                                                                                                    | N.A                                                                                                    |
| Timing - time stamp for                          | N.A                                                                 | N.A                                                                                                    | N.A                                                                                                    | resolution                                                                                                    | N.A                                                                                                    | resolution                                                                                                    | resolution                                                                                                    | resolution                                                                                                    | resolution                                                                                                    |
| each pulse                                       |                                                                     |                                                                                                    |                                                                                                    | 1µs                                                                                                    |                                                                                                    | 1µs                                                                                                    | 10µs                                                                                                    | 50ms                                                                                                    | 10ms                                                                                                    |
| General                                          |                                                                     |                                                                                                    |                                                                                                    |                                                                                                    |                                                                                                    |                                                                                                    |                                                                                                    |                                                                                                    |                                                                                                    |
| Automation interface                             | no                                                                  | no                                                                                                    | yes                                                                                                    | yes                                                                                                    | yes (c)                                                                                                    | yes                                                                                                    | yes                                                                                                    | yes                                                                                                    | no                                                                                                    |
| LabVIEW VIs                                      | yes                                                                 | yes                                                                                                    | yes                                                                                                    | yes                                                                                                    | yes (c)                                                                                                    | yes                                                                                                    | yes                                                                                                    | yes                                                                                                    | no                                                                                                    |
| Maximum baud rate                                | 19200 <sup>(b)</sup>                                                | 38400                                                                                                   | 38400                                                                                                    | 115200                                                                                                    | N.A                                                                                                    | N.A.                                                                                                    | N.A.                                                                                                    | N.A.                                                                                                    | N.A.                                                                                                    |
| PC file format                                   | ^                                                                   |                                                                                                    |                                                                                                    | Text files, sprea                                                                                                    |                                                                                                    |                                                                                                    |                                                                                                    |                                                                                                    |                                                                                                    |
| Number of sensors supported                      | One sensor<br>per unit.                                             | One sensor per<br>unit for single<br>channel mode.<br>Two sensors<br>per unit for dual<br>channel mode. | One sensor<br>per unit. Can<br>combine<br>several units<br>with software<br>for display of<br>up to 8<br>sensors on<br>one PC | One sensor<br>per unit. Can<br>combine<br>several units<br>with software<br>for display<br>of up to 8<br>sensors on<br>one PC | One sensor<br>per unit. Can<br>combine<br>several units<br>with software<br>for display<br>of up to 8<br>sensors on<br>one PC | 4/2/1 sensors<br>per unit. Can<br>combine<br>several units<br>with software<br>for display<br>of up to 8<br>sensors on<br>one PC | per unit. Can<br>combine<br>several units<br>with software<br>for display<br>of up to 8<br>sensors on<br>one PC | One sensor<br>per unit. Can<br>combine<br>several units<br>with software<br>for display<br>of up to 8<br>sensors on<br>one PC | One sensor<br>per unit. Can<br>combine<br>several units<br>with software<br>for display<br>of up to 7<br>Quasars on<br>one PC |
| Compatible sensors                               |                                                                     |                                                                                                    | Supports mos                                                                                                    | t Ophir pyroele                                                                                                    | ctric, thermal                                                                                                    | and photodiode                                                                                                    | e sensors                                                                                                    |                                                                                                    |                                                                                                    |
| Power supply                                     | Powered<br>from internal<br>rechargeable<br>battery<br>power supply | battery power                                                                                           | Powered<br>from internal<br>rechargeable<br>battery power<br>supply                                                           | Powered<br>from internal<br>rechargeable<br>battery power<br>supply                                                           | Powered<br>from internal<br>rechargeable<br>battery<br>power supply                                                           |                                                                                                    |                                                                                                    | Powered from USB                                                                                                    | Powered<br>from internal<br>rechargeable<br>battery power<br>supply                                                           |
| Dimensions                                       | 205 x 95 x<br>39mm                                                  | 228 x 195 x<br>54mm                                                                                     | 208 x 117 x<br>40mm                                                                                                    | 213 x 113 x<br>40mm                                                                                                    | 213 x 113 x<br>40mm                                                                                                    | 189 x 103 x<br>33mm                                                                                                    | 76 x 55 x<br>22mm                                                                                               | 155 x 90 x<br>34mm                                                                                                    | 96 x 95 x<br>36mm                                                                                                    |
| Notes:                                           | (b) For pyroelect                                                   | ers to the rate for logg<br>cric sensors, maximur<br>be USB enabled in orc                              | n guaranteed baud i                                                                                                    | rate is 9600.                                                                                                    |                                                                                                    |                                                                                                    | ·                                                                                                    | , ,                                                                                                    |                                                                                                    |

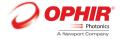

# 2.3 Software Solutions

# 2.3.1 StarLab

# StarLab turns your PC into a laser power/energy multi-channel station

#### **Extensive Graphic Display of Data**

- Line Plot, Histogram, Bar chart, Simulated Analog Needle
- Multiple data sets on one graph or separate graphs on the same screen

### **Advanced Measurement Processing**

- Power/Energy Density, Scale Factor, Normalize against a reference
- Multi-channel comparisons
- User defined mathematical equations: channels A/B, (A-B)/C etc.
- Position & size measurement with BeamTrack sensors

#### **Data Logging for Future Review**

- Can be displayed graphically or saved in text format
- Easily exported to an Excel spreadsheet

Fully supports StarBright, StarLite, Vega, Nova-II, Pulsar, Juno and USBI devices with all standard Ophir sensors

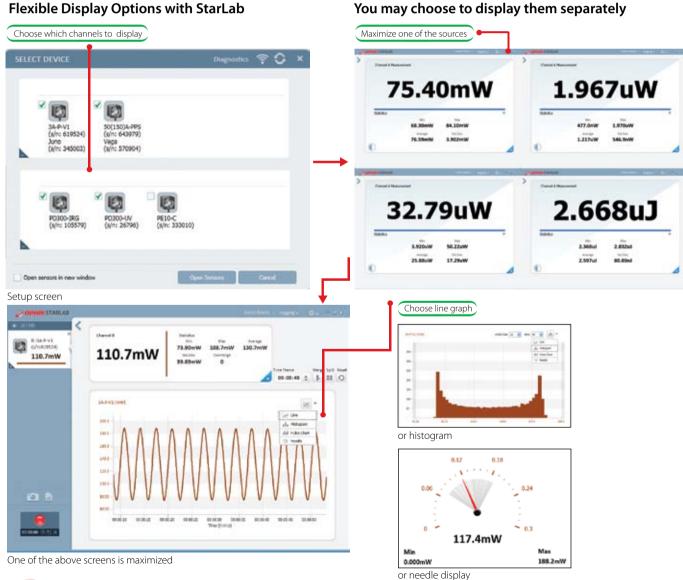

# The numerical values are from the channel chosen 78.20mW 78.20mW 78.2

Here multi line graph display has been chosen

Settings and functions may be opened to adjust then minimized as needed

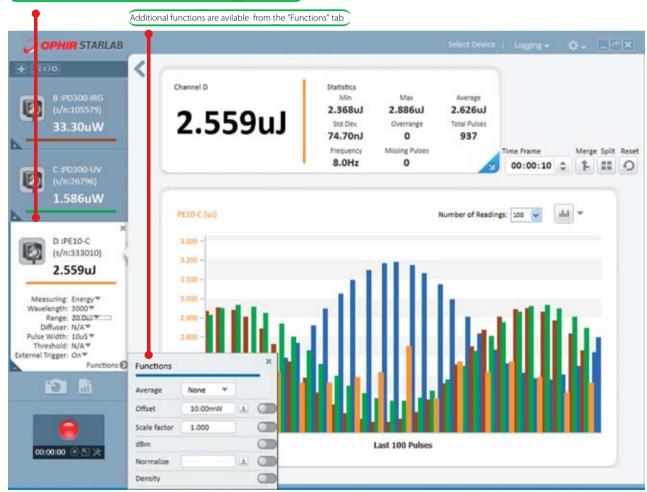

Here multi line histogram display has been chosen

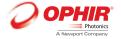

# **Functions and Logging**

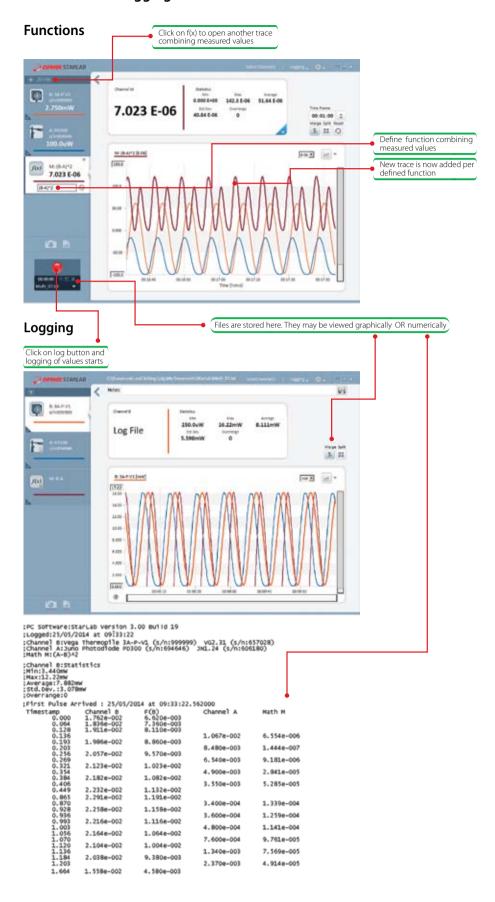

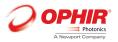

# BeamTrack Power/Position/Size Screens

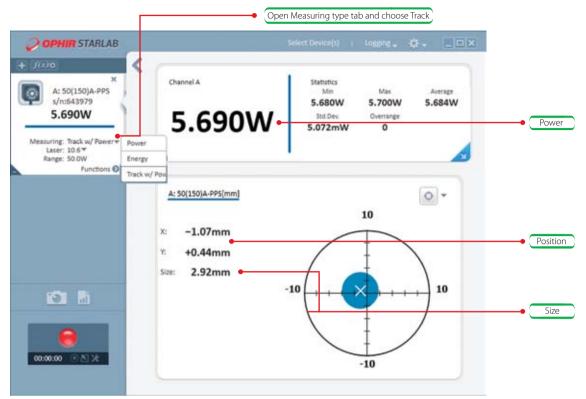

Power / Position / Size screen

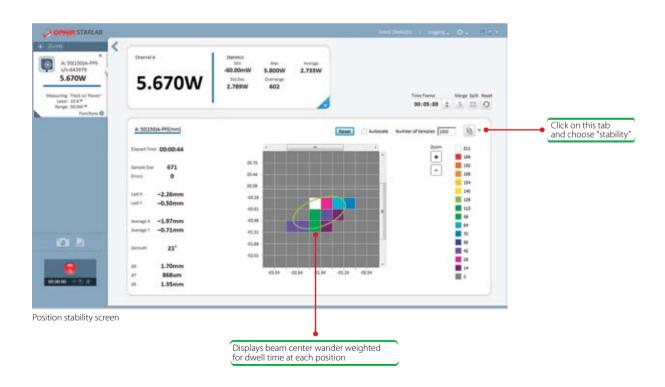

01.01.2016